Welcome to "BeagleBone for Web Developers" *This webinar will begin on the hour.* 

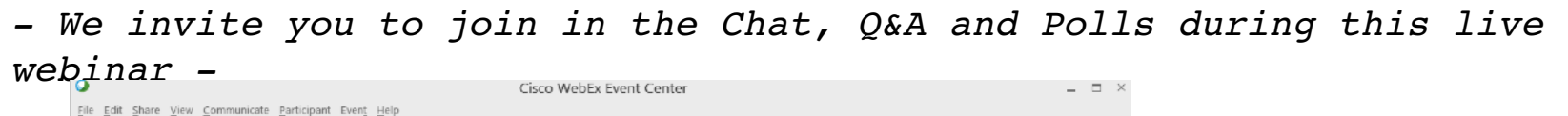

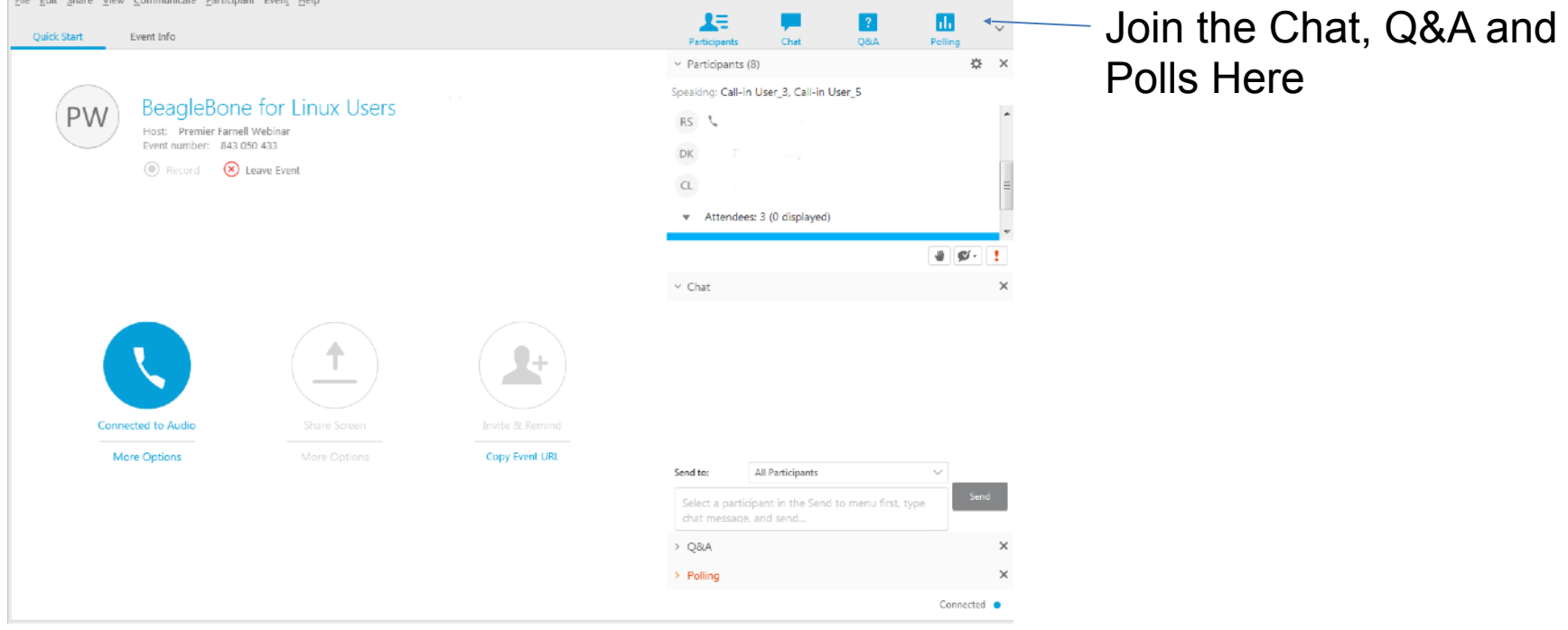

element **IL** 

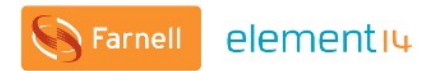

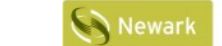

elementiu

elementiu

#### elementiu **COMMUNITY**

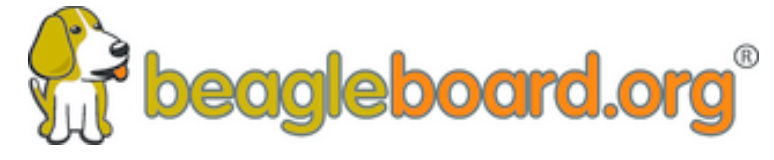

**Training BeagleBoards with Jason Kridner**

**Webinar 04 - BeagleBone for Web Developers**

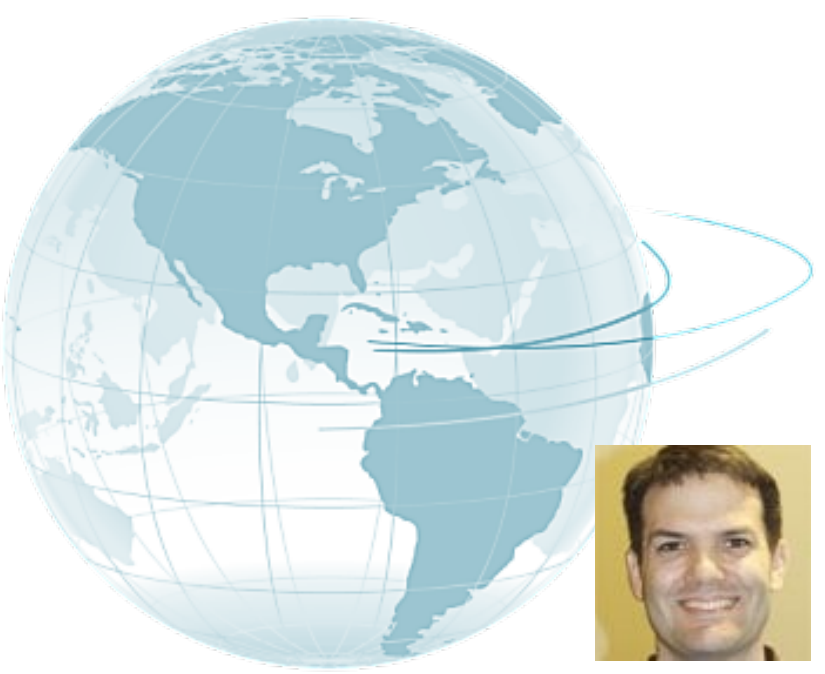

Jason Kridner Co-founder and board member at BeagleBoard.org Foundation

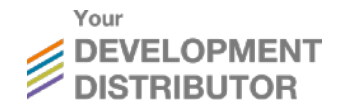

#### **Webinar Series**

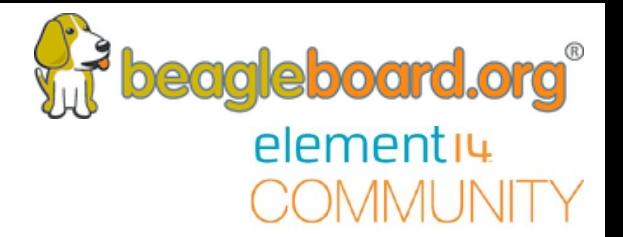

#### BeagleBone Webinar Series

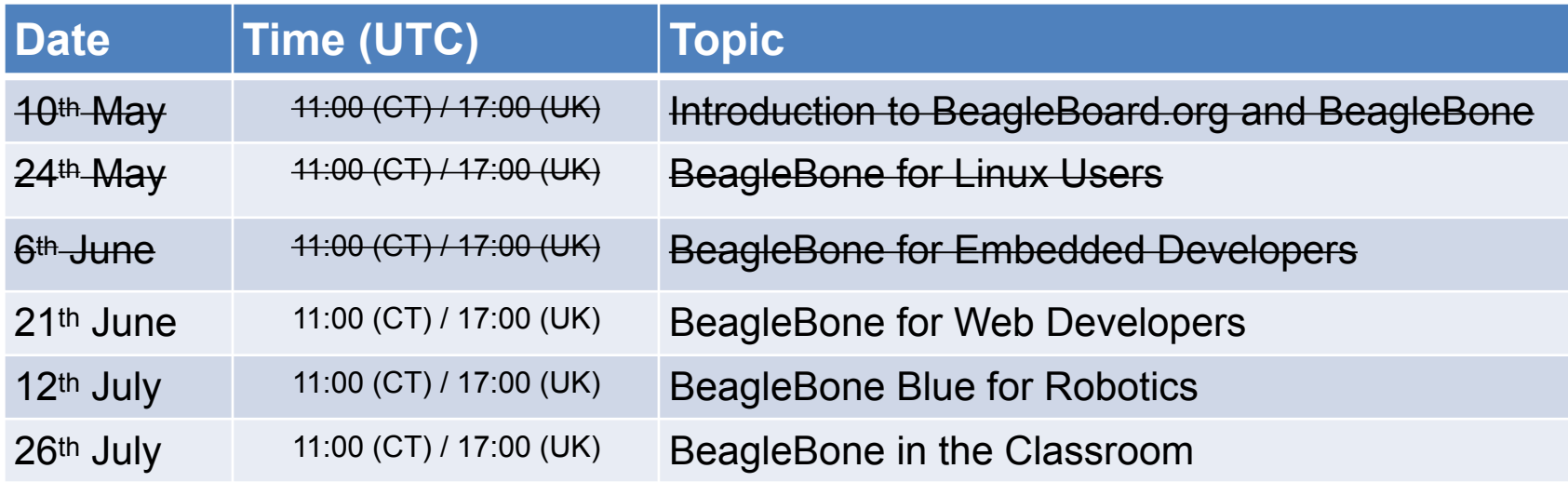

## **Today's Topics**

- Topics
	- Which web languages/packages have extensive libraries for BeagleBone?
	- How can I display a sensor reading on a webpage?
	- How can I control GPIO pins from a webpage?
	- Which IoT Platforms are recommended for BeagleBone?
	- How can I host a webpage on BeagleBone?
	- Considerations for internet security
	- Examples of use
- Q&A
	- Posted Questions
	- Questions from chat

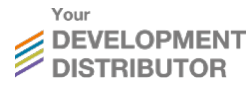

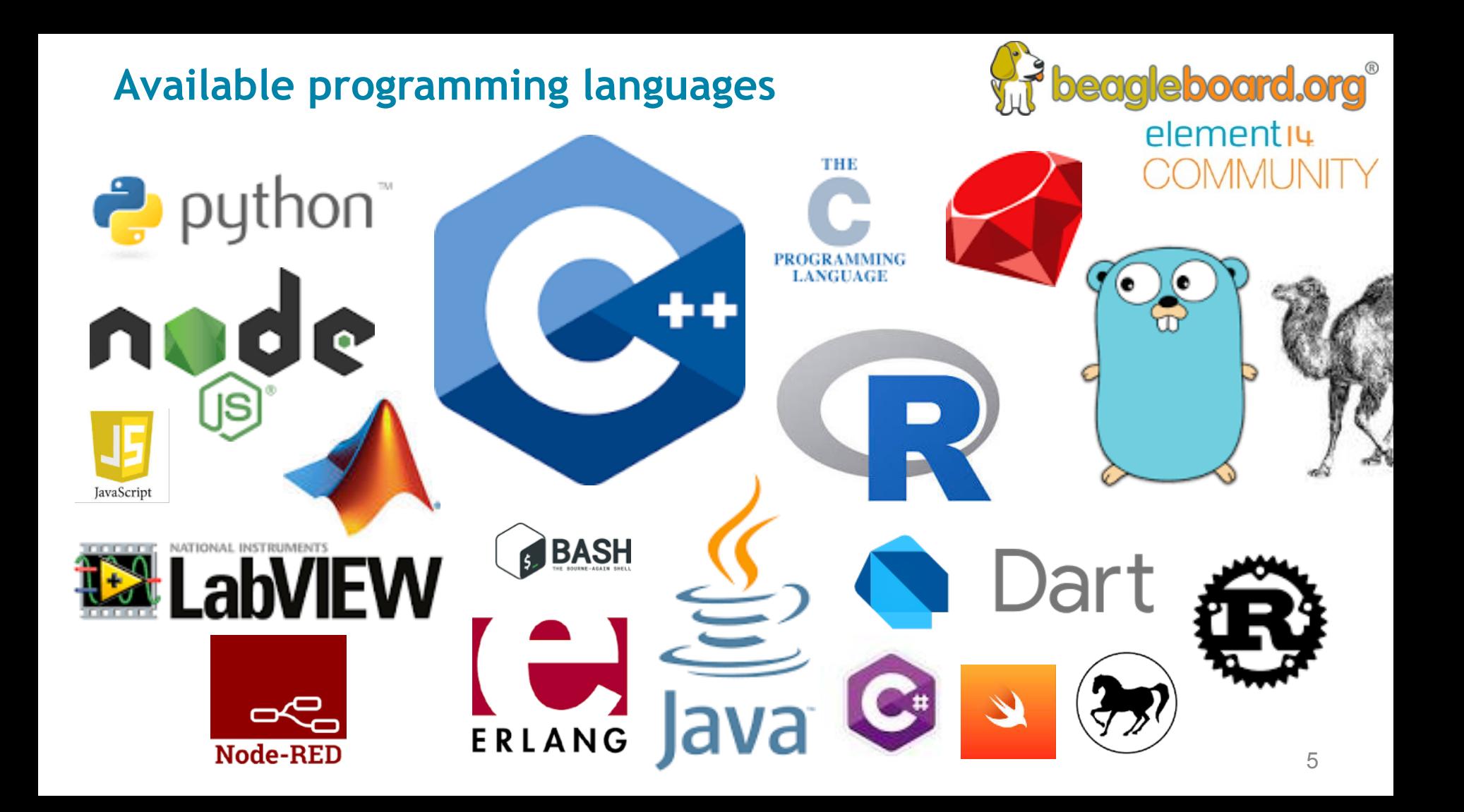

**Which web languages/packages have extensive libraries for BeagleBone?**

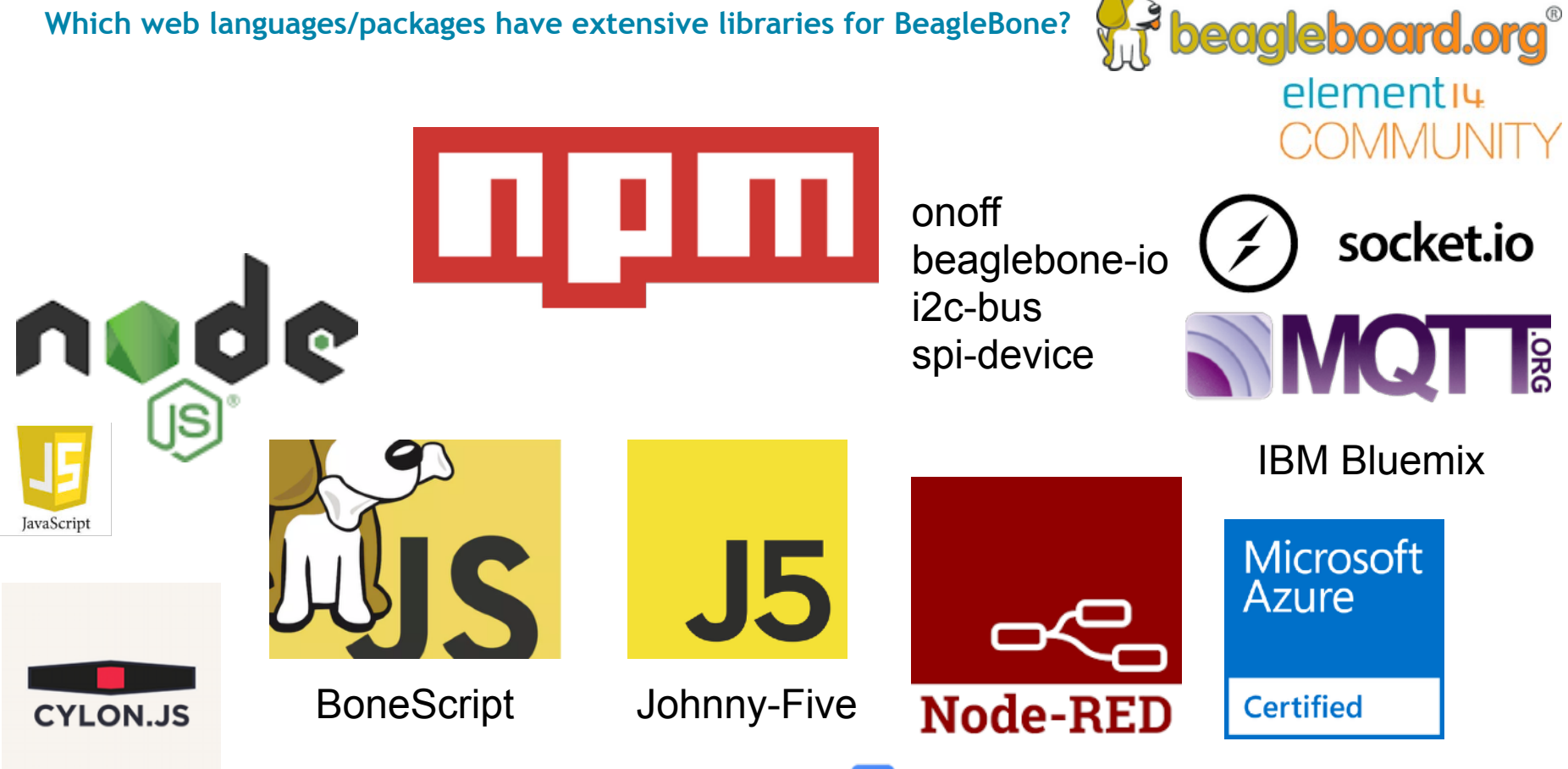

Google Cloud Platform

**How can I display a sensor reading on a webpage?**

#### **BoneScript Processing, JS Demo**

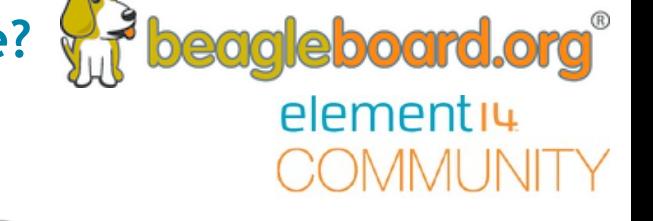

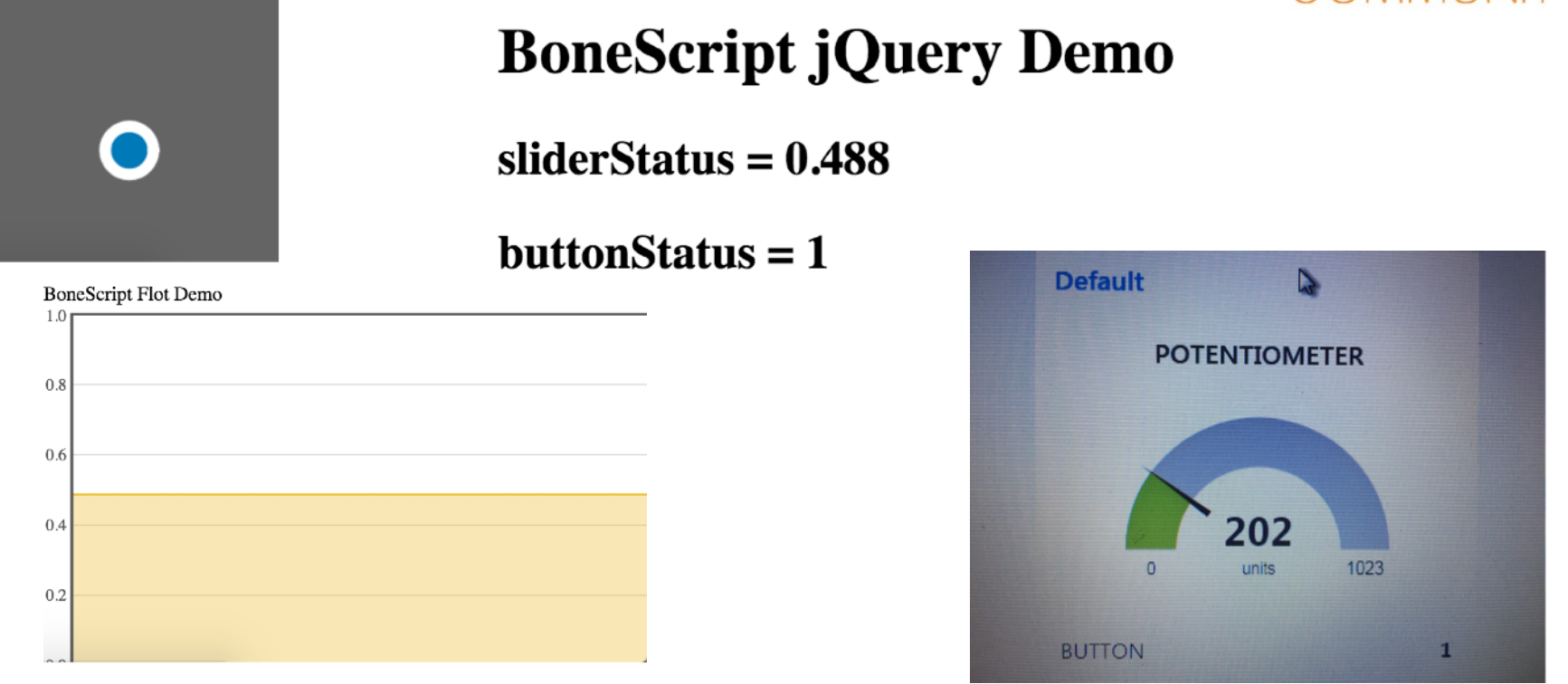

## [bbb.io/+08f392](https://beagleboard.org/p/jkridner/javascript-tricks-08f392)

## **How can I control GPIO pins from a webpage?**

```
setTargetAddress('192.168.7.2', {initialized: run});
\blacktriangledown function run() {
      var b = require('bonescript');
      var LED = 'P2_3';
     var BUTTON = 'P2_3?;
     b.pinMode(LED, b.OUTPUT);
     b.pinMode(BUTTON, b.INPUT);
      function getButtonStatus() {
          b.digitalRead(BUTTON, onButtonRead);
      ł
      function setLEDStatus(x) {
          b.digitalWrite(LED, x);
      }
```
**Prime and Separate Strains** 

elementiu

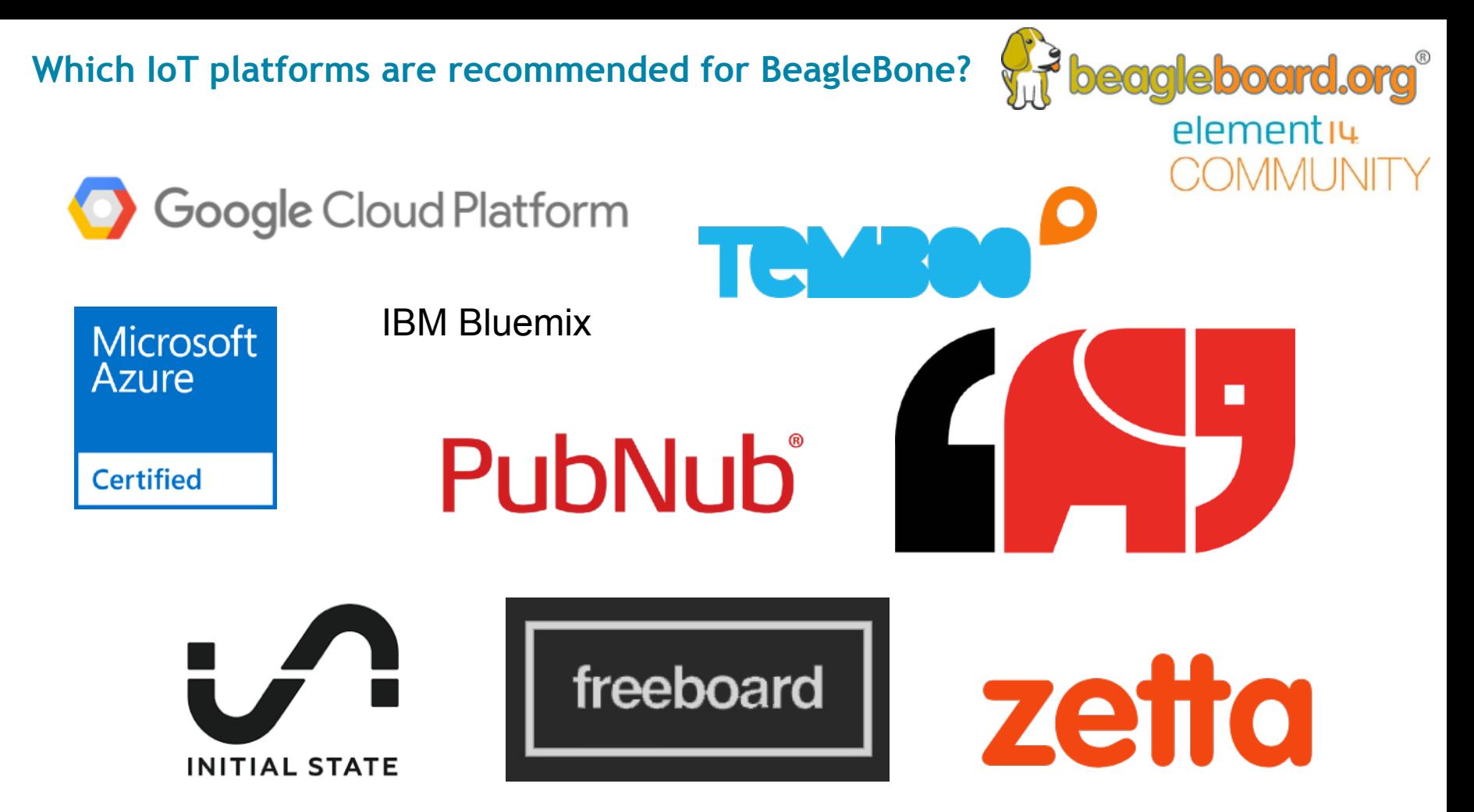

### **Can I host a webpage on a Beaglebone?**

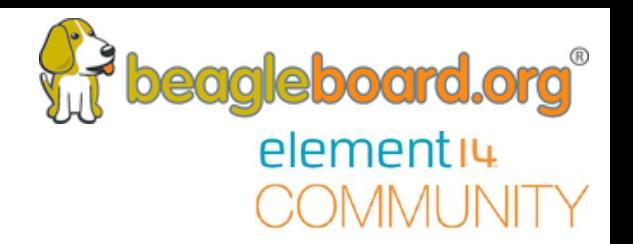

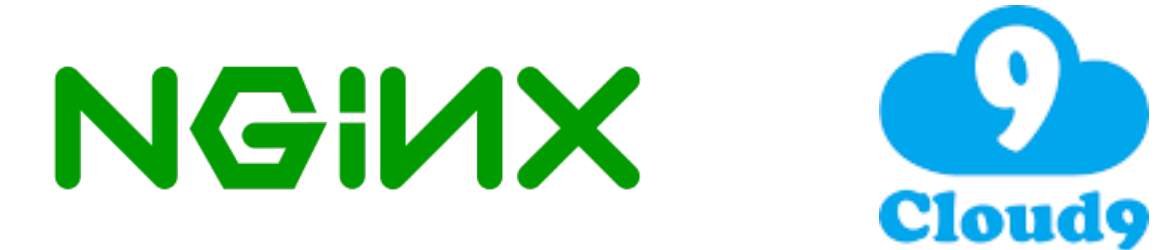

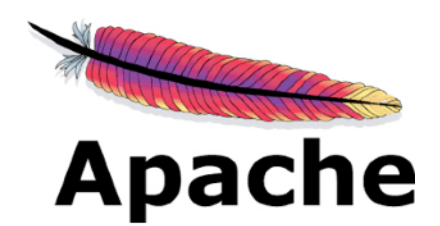

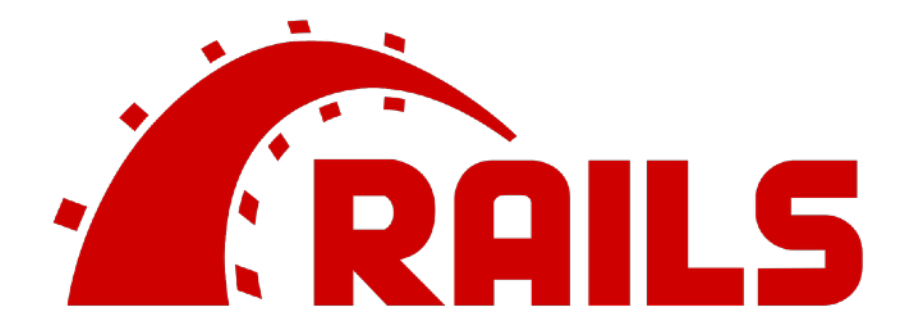

## **Considerations for internet security**

- Disable unused servers
	- BoneScript
	- Apache
	- Node-RED
	- ssh
- Secure used servers end-to-end
- Add firewalls and restricted users
- Don't rely on obscurity

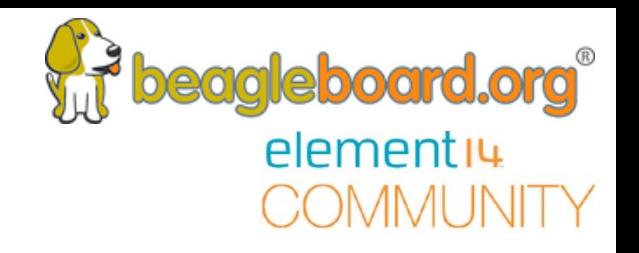

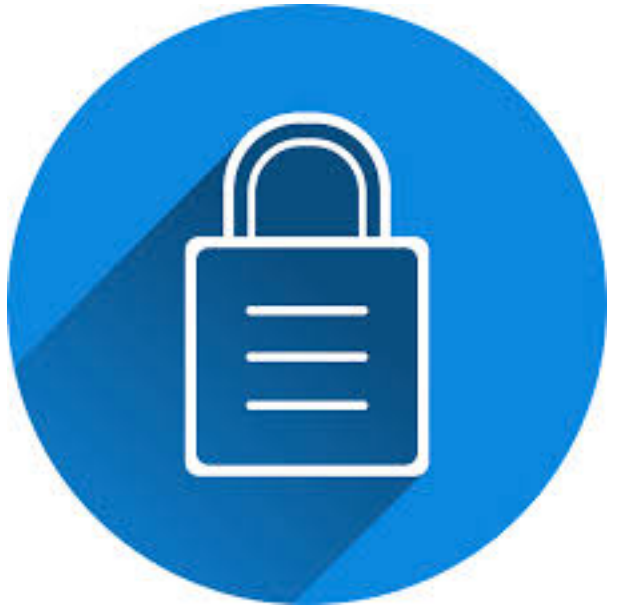

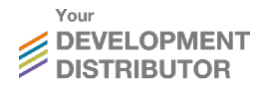

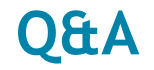

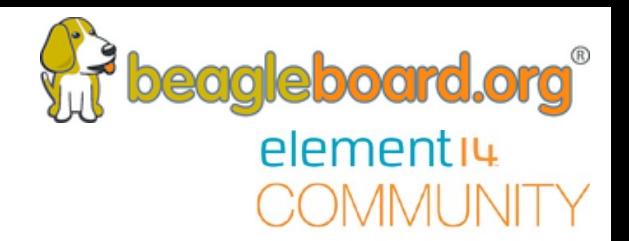

# **Questions from the Webinar Chat.**

#### **Next Webinar Dates**

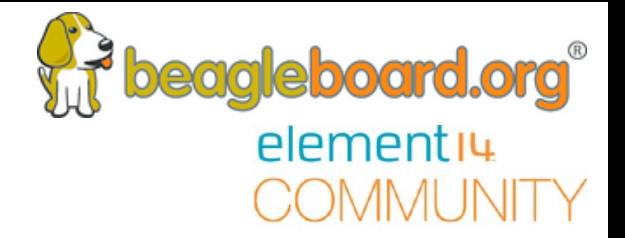

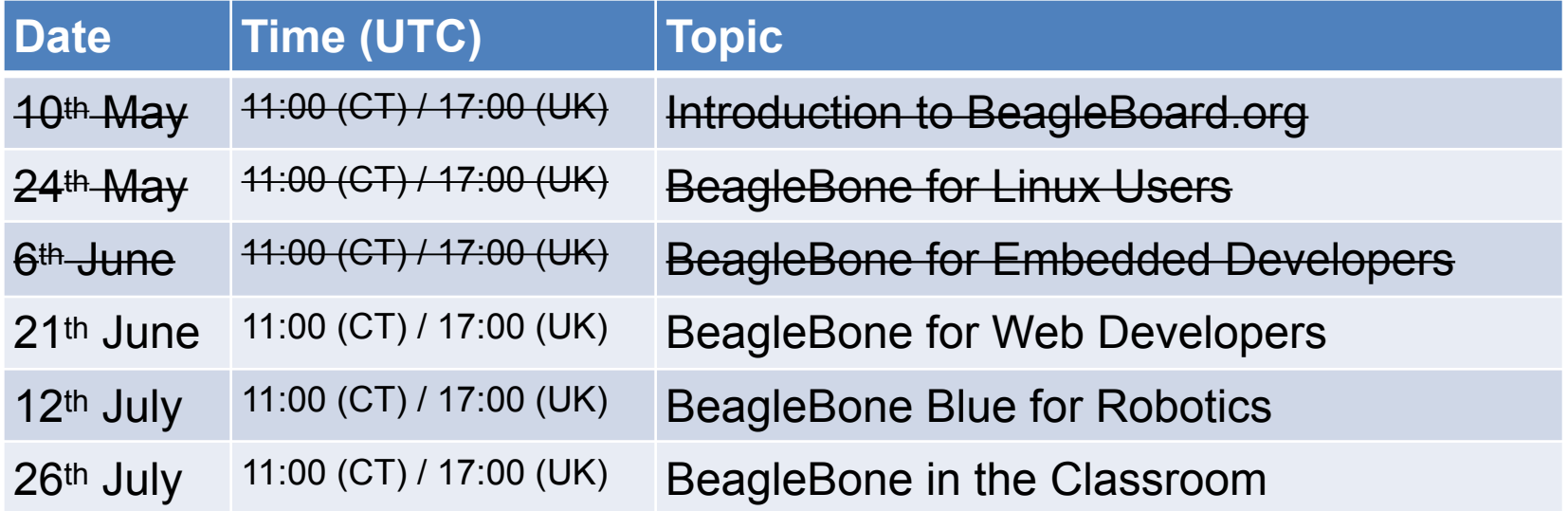

#### **Other Resources**

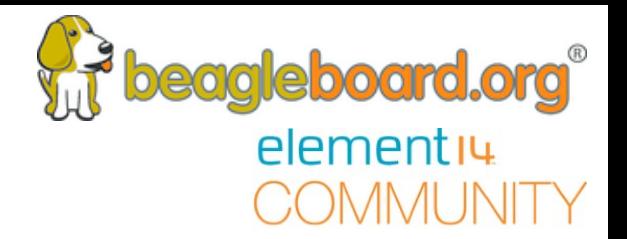

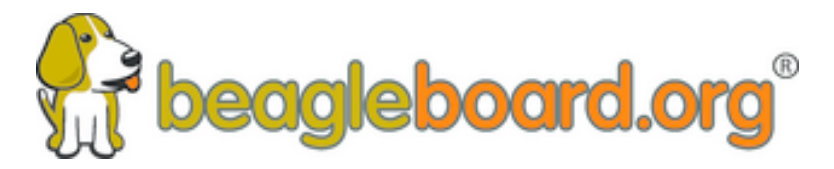

### elementiu ) CIMMAL INITY

#### www.beagleboard.org www.element14.com/beagleboard

14